# Lecture 17: Mutable Linked Lists

Brian Hou July 20, 2016

• Homework 6 is due today at 11:59pm

- Homework 6 is due today at 11:59pm
- Project 3 is due 7/26 at 11:59pm

- Homework 6 is due today at 11:59pm
- Project 3 is due 7/26 at 11:59pm
	- Earn 1 EC point for completing it by 7/25

- Homework 6 is due today at 11:59pm
- Project 3 is due 7/26 at 11:59pm
	- Earn 1 EC point for completing it by 7/25
- Quiz 5 tomorrow at the beginning of lecture

- Homework 6 is due today at 11:59pm
- Project 3 is due 7/26 at 11:59pm
	- Earn 1 EC point for completing it by 7/25
- Quiz 5 tomorrow at the beginning of lecture
	- May cover mutability, OOP I (Monday)

- Homework 6 is due today at 11:59pm
- Project 3 is due 7/26 at 11:59pm
	- Earn 1 EC point for completing it by 7/25
- Quiz 5 tomorrow at the beginning of lecture
	- May cover mutability, OOP I (Monday)
- Project 1 revisions due 7/27 at 11:59pm

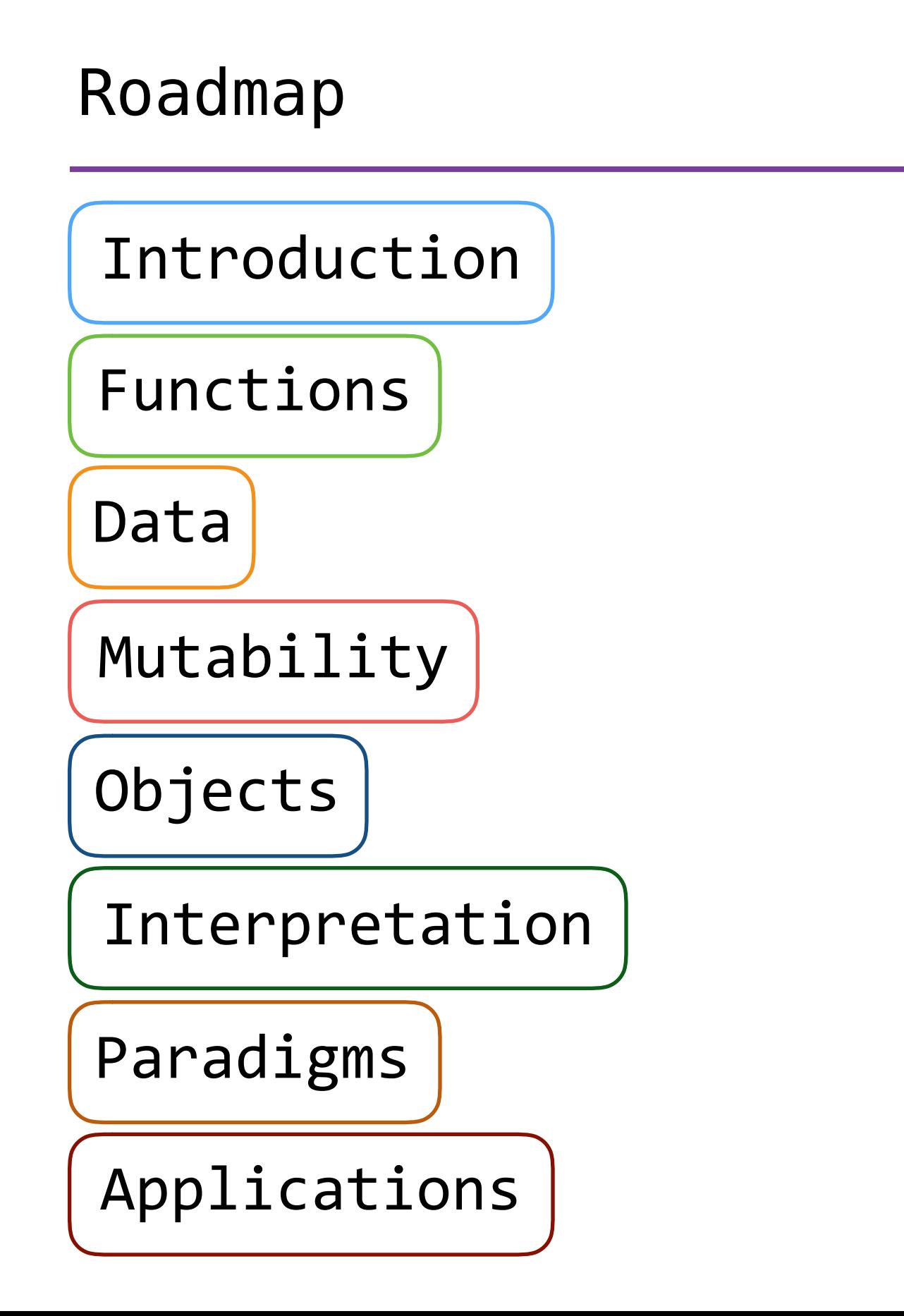

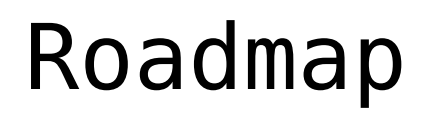

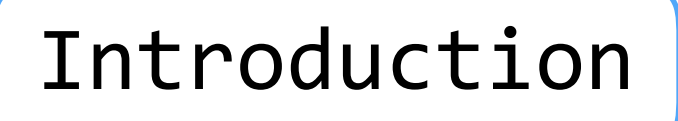

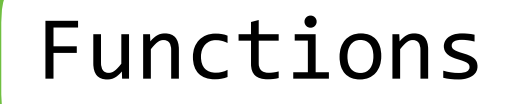

Data

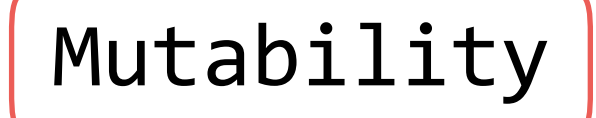

Objects

Interpretation

Paradigms

Applications

• This week (Objects), the goals are:

# Roadmap

Introduction

Functions

Data

Mutability

Objects

Interpretation

Paradigms

Applications

- This week (Objects), the goals are:
	- To learn the paradigm of *object-oriented programming*

# Roadmap

Introduction

Functions

#### Data

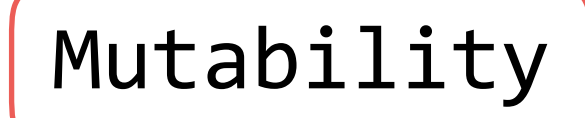

Objects

Interpretation

#### Paradigms

Applications

- This week (Objects), the goals are:
	- To learn the paradigm of *object-oriented programming*
	- To study applications of, and problems that be solved using, OOP

# Practical OOP

• We often check the type of an object to determine what operations it permits

- We often check the type of  $\Rightarrow$   $\Rightarrow$  ch = CheckingAccount('Brian') an object to determine what operations it permits
- >>> a = Account('Brian')
	-
- We often check the type of  $\Rightarrow$   $\Rightarrow$  ch = CheckingAccount('Brian') an object to determine what operations it permits
- >>> a = Account('Brian')
	-
- We often check the type of an object to determine what operations it permits
- The **type** built-in function returns the class that its argument is an instance of

>>> a = Account('Brian')

>>> ch = CheckingAccount('Brian')

### (demo)

- We often check the type of an object to determine what operations it permits
- The **type** built-in function returns the class that its argument is an instance of

```
\Rightarrow a = Account ('Brian')
>>> ch = CheckingAccount('Brian')
\Rightarrow \Rightarrow type(a) == Account
True
>>> type(ch) == Account
False
>>> type(ch) == CheckingAccount
True
```
# (demo)

- We often check the type of an object to determine what operations it permits
- The **type** built-in function returns the class that its argument is an instance of
- The **isinstance** built-in function returns whether its first argument (object) is an instance of the second argument (class) *or a subclass*

```
\Rightarrow a = Account ('Brian')
>>> ch = CheckingAccount('Brian')
\Rightarrow \Rightarrow type(a) == Account
True
\Rightarrow \Rightarrow type(ch) == Account
False
>>> type(ch) == CheckingAccount
True
```
### (demo)

- We often check the type of an object to determine what operations it permits
- The **type** built-in function returns the class that its argument is an instance of
- The **isinstance** built-in function returns whether its first argument (object) is an instance of the second argument (class) *or a subclass*

```
\Rightarrow a = Account ('Brian')
>>> ch = CheckingAccount('Brian')
\Rightarrow \Rightarrow type(a) == Account
True
>> type(ch) == Account
False
>>> type(ch) == CheckingAccount
True
>>> isinstance(a, Account)
True
>>> isinstance(ch, Account)
True
>>> isinstance(a, CheckingAccount)
False
```
>>> isinstance(ch, CheckingAccount)

### (demo)

- We often check the type of an object to determine what operations it permits
- The **type** built-in function returns the class that its argument is an instance of
- The **isinstance** built-in function returns whether its first argument (object) is an instance of the second argument (class) *or a subclass*
- isinstance(obj, cls) is usually preferred over  $type(obj) == cls$

```
\Rightarrow a = Account ('Brian')
>>> ch = CheckingAccount('Brian')
\Rightarrow \Rightarrow type(a) == Account
True
>> type(ch) == Account
False
>>> type(ch) == CheckingAccount
True
>>> isinstance(a, Account)
True
>>> isinstance(ch, Account)
True
```

```
>>> isinstance(a, CheckingAccount)
```

```
False
```
True

>>> isinstance(ch, CheckingAccount)

 $>> x = Rational(3, 5)$  $\Rightarrow$   $y = \text{Rational}(1, 3)$ >>> y Rational(1, 3)

• How does the Python interpreter display values?

 $\gg$   $\times$  = Rational(3, 5)  $>>$  y = Rational(1, 3) >>> y Rational(1, 3)

- How does the Python interpreter display values?
	- First, it evaluates the expression to some value

 $>>$  x = Rational(3, 5)  $>>$  y = Rational(1, 3) >>> y Rational(1, 3)

- How does the Python interpreter display values?
	- First, it evaluates the expression to some value
	- Then, it calls repr on that value and prints that string
		- $>> x = Rational(3, 5)$  $>>$  y = Rational(1, 3) >>> y Rational(1, 3)
- How does the Python interpreter display values?
	- First, it evaluates the expression to some value
	- Then, it calls repr on that value and prints that string

```
>> x = Rational(3, 5)>> y = Rational(1, 3)
>>> y
Rational(1, 3)
>>> repr(y)
'Rational(1, 3)'
>>> print(repr(y))
Rational(1, 3)
```
- How does the Python interpreter display values?
	- First, it evaluates the expression to some value
	- Then, it calls repr on that value and prints that string
- How do magic methods work?

```
>> x = Rational(3, 5)>> y = Rational(1, 3)
>>> y
Rational(1, 3)
>>> repr(y)
'Rational(1, 3)'
>>> print(repr(y))
Rational(1, 3)
```
- How does the Python interpreter display values?
	- First, it evaluates the expression to some value
	- Then, it calls repr on that value and prints that string
- How do magic methods work?

```
>> x = Rational(3, 5)
>> y = Rational(1, 3)
>>> y
Rational(1, 3)
>>> repr(y)
'Rational(1, 3)'
>>> print(repr(y))
Rational(1, 3)
>>> x * y
Rational(1, 5)
>> x. mul (y)
Rational(1, 5)
```
- How does the Python interpreter display values?
	- First, it evaluates the expression to some value
	- Then, it calls repr on that value and prints that string
- How do magic methods work?
- Are integers objects too? (Yep!)

```
>> x = Rational(3, 5)
>> y = Rational(1, 3)
>>> y
Rational(1, 3)
>>> repr(y)
'Rational(1, 3)'
>>> print(repr(y))
Rational(1, 3)
>>> x * y
Rational(1, 5)
>> x. mul (y)
Rational(1, 5)
```
- How does the Python interpreter display values?
	- First, it evaluates the expression to some value
	- Then, it calls repr on that value and prints that string
- How do magic methods work?
- Are integers objects too? (Yep!)
- Are \_\_\_\_\_ objects too? (Yep!)

 $>>$  x = Rational(3, 5)  $>>$  y = Rational(1, 3) >>> y Rational(1, 3) >>> repr(y) 'Rational(1, 3)' >>> print(repr(y)) Rational(1, 3) >>> x \* y Rational(1, 5)  $>> x.$  mul (y) Rational(1, 5)

# Linked Lists

# The Link Class

#### The Link Class

 $empty = 'X'$ 

```
def link(first, rest=empty):
     return [first, rest]
```

```
def first(lnk):
     return lnk[0]
```

```
def rest(lnk):
     return lnk[1]
```
$empty = 'X'$ 

```
def link(first, rest=empty):
     return [first, rest]
```

```
def first(lnk):
     return lnk[0]
```

```
def rest(lnk):
     return lnk[1]
```

```
>>> link adt = link(1,
                     link(2,
                    link(3))>>> first(rest(link_adt))
2
```
 $empty = 'X'$ 

```
def link(first, rest=empty):
     return [first, rest]
```

```
def first(lnk):
     return lnk[0]
```

```
def rest(lnk):
     return lnk[1]
```

```
\gg> link_adt = link(1,
                      link(2,
                      link(3)))
>>> first(rest(link_adt))
2
```
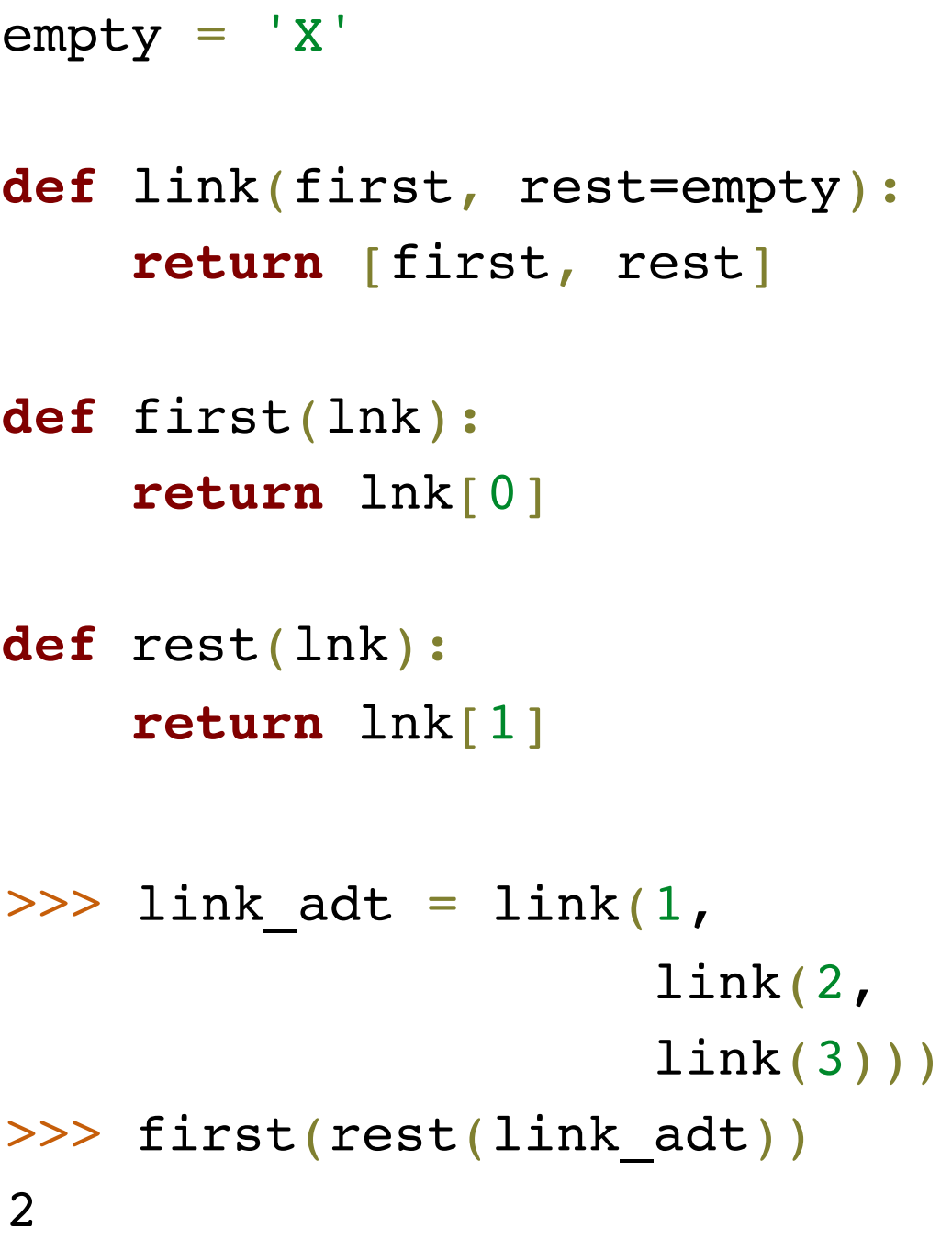

class Link:

```
empty = 'X'def link(first, rest=empty):
     return [first, rest]
def first(lnk):
     return lnk[0]
def rest(lnk):
     return lnk[1]
>>> link adt = link(1,
                      link(2,
                      link(3)))
>>> first(rest(link_adt))
2
```

```
class Link:
    empty = ()
```

```
class Link:
                                          empty = () def __init__(self, first,
                                                         rest=empty):
empty = 'X'def link(first, rest=empty):
     return [first, rest]
def first(lnk):
     return lnk[0]
def rest(lnk):
     return lnk[1]
>>> link adt = link(1,
                      link(2,
                      link(3)))
>>> first(rest(link_adt))
2
```

```
empty = 'X'def link(first, rest=empty):
     return [first, rest]
def first(lnk):
     return lnk[0]
def rest(lnk):
     return lnk[1]
>>> link adt = link(1,
                      link(2,
                      link(3)))
>>> first(rest(link_adt))
2
```

```
class Link:
    empty = () def __init__(self, first,
                  rest=empty):
        self.first = first
```
 $empty = 'X'$ **def** link(first, rest=empty): **return** [first, rest] **def** first(lnk): **return** lnk[0] **def** rest(lnk): **return** lnk[1] >>> link adt = link(1, link(2, link(3))) >>> first(rest(link\_adt)) 2

```
class Link:
   empty = ()def init (self, first,
                  rest=empty):
        self.first = first self.rest = rest
```
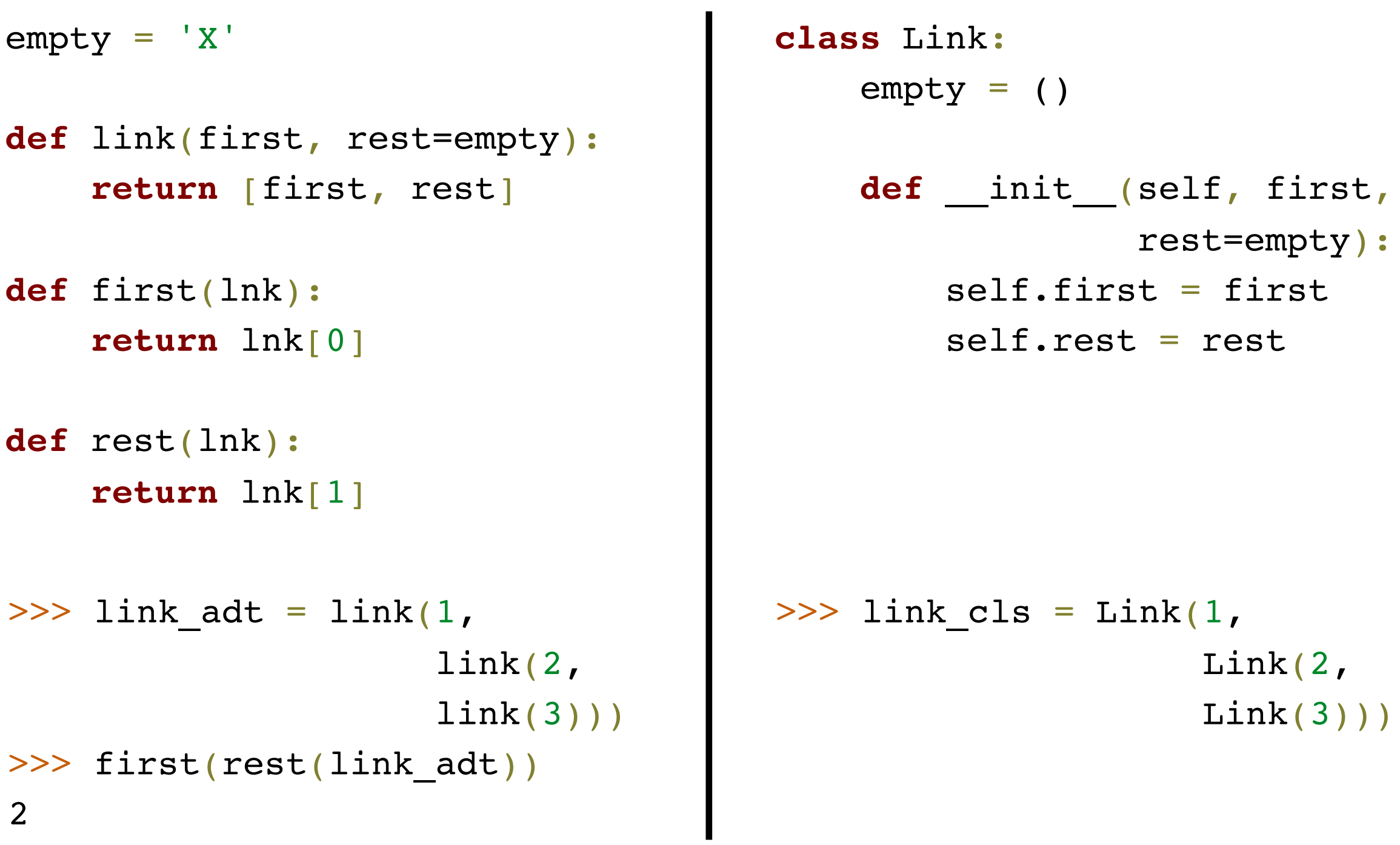

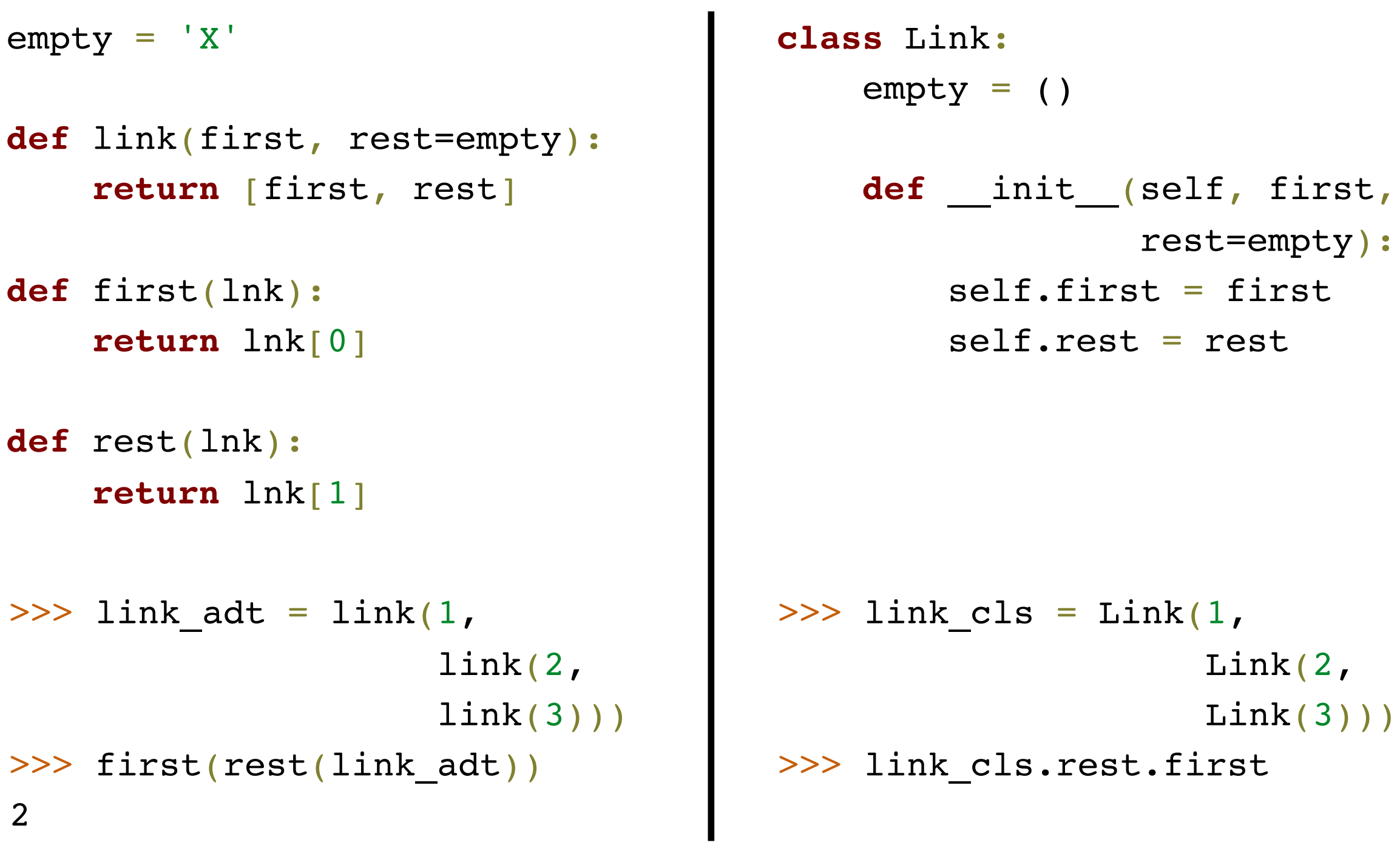

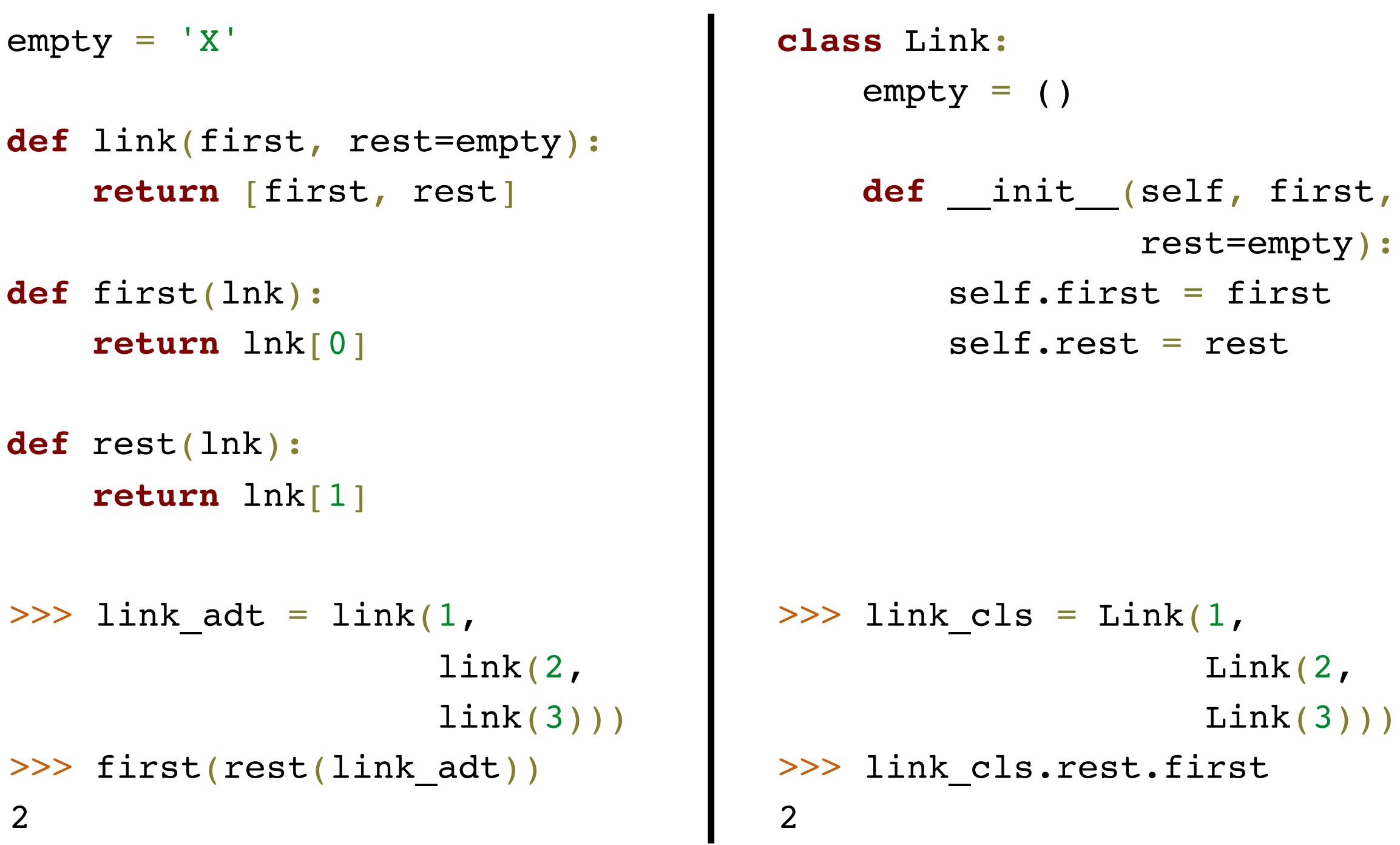

• Instances of user-defined classes are mutable *by default*

• Instances of user-defined classes are mutable *by default*

• Instances of user-defined classes are mutable *by default*

```
class Link:
    empty = ()def init (self, first, rest=empty):
        self.first = first self.rest = rest
    def repr (self):
         if self.rest is Link.empty:
             return 'Link({0})'.format(
                 self.first)
         else:
             return 'Link({0}, {1})'.format(
                self.first, repr(self.rest))
```
**class** Link:

**class** Link:  $empty = ()$ 

...

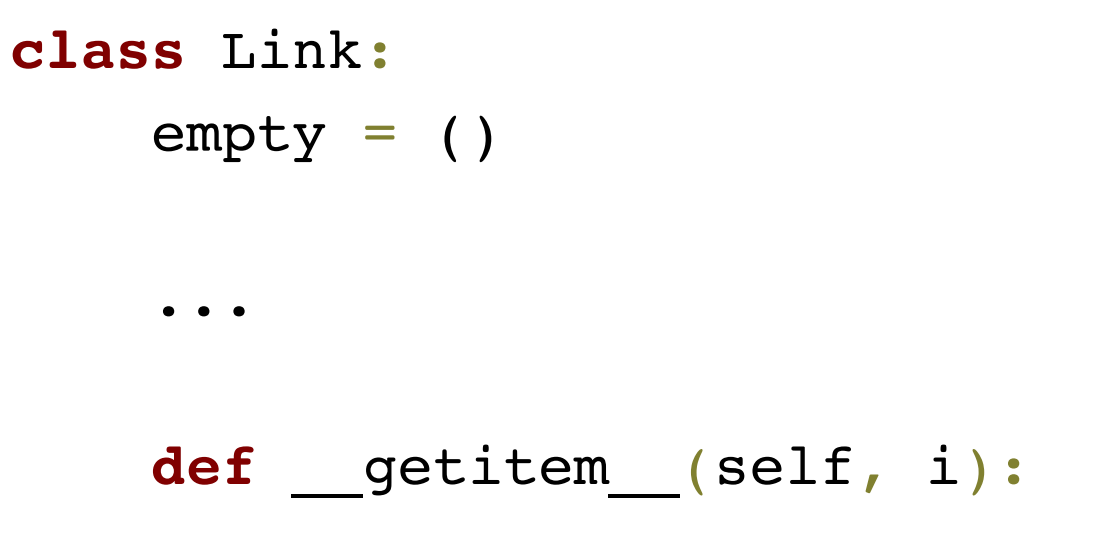

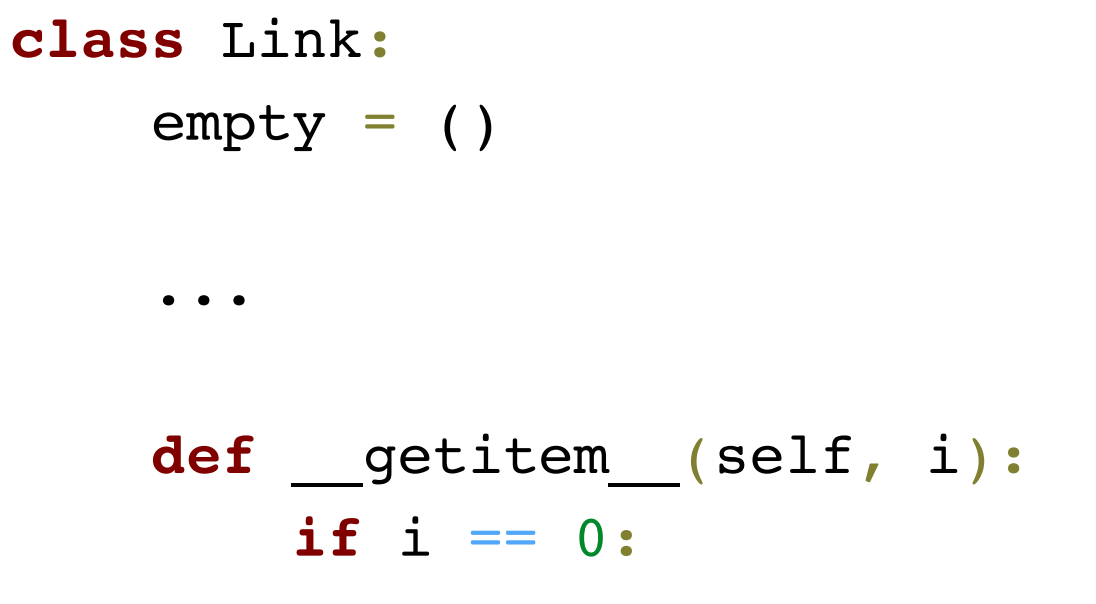

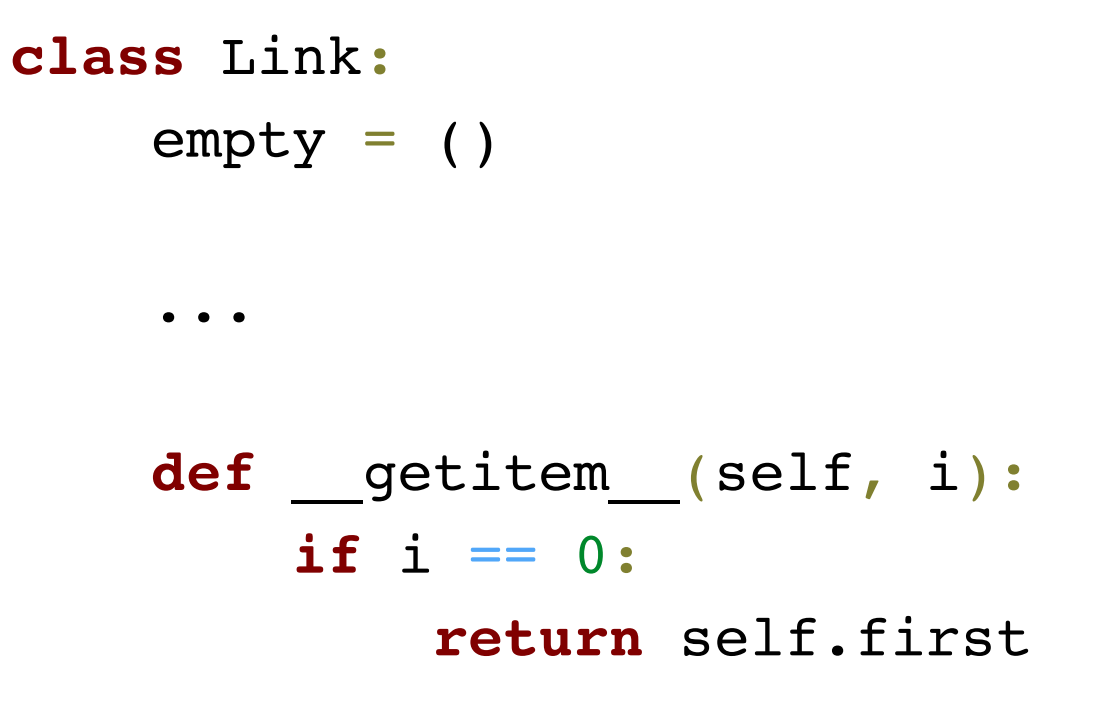

```
class Link:
    empty = () ...
     def __getitem__(self, i):
        if i == 0: return self.first
         elif self.rest is Link.empty:
```

```
class Link:
    empty = () ...
     def __getitem__(self, i):
        if i = 0:
             return self.first
         elif self.rest is Link.empty:
             raise IndexError('...')
```

```
class Link:
    empty = () ...
     def __getitem__(self, i):
        if i = 0:
             return self.first
         elif self.rest is Link.empty:
             raise IndexError('...')
         else:
```

```
class Link:
    empty = () ...
     def __getitem__(self, i):
        if i = 0:
             return self.first
         elif self.rest is Link.empty:
             raise IndexError('...')
         else:
             return self.rest[i - 1]
```
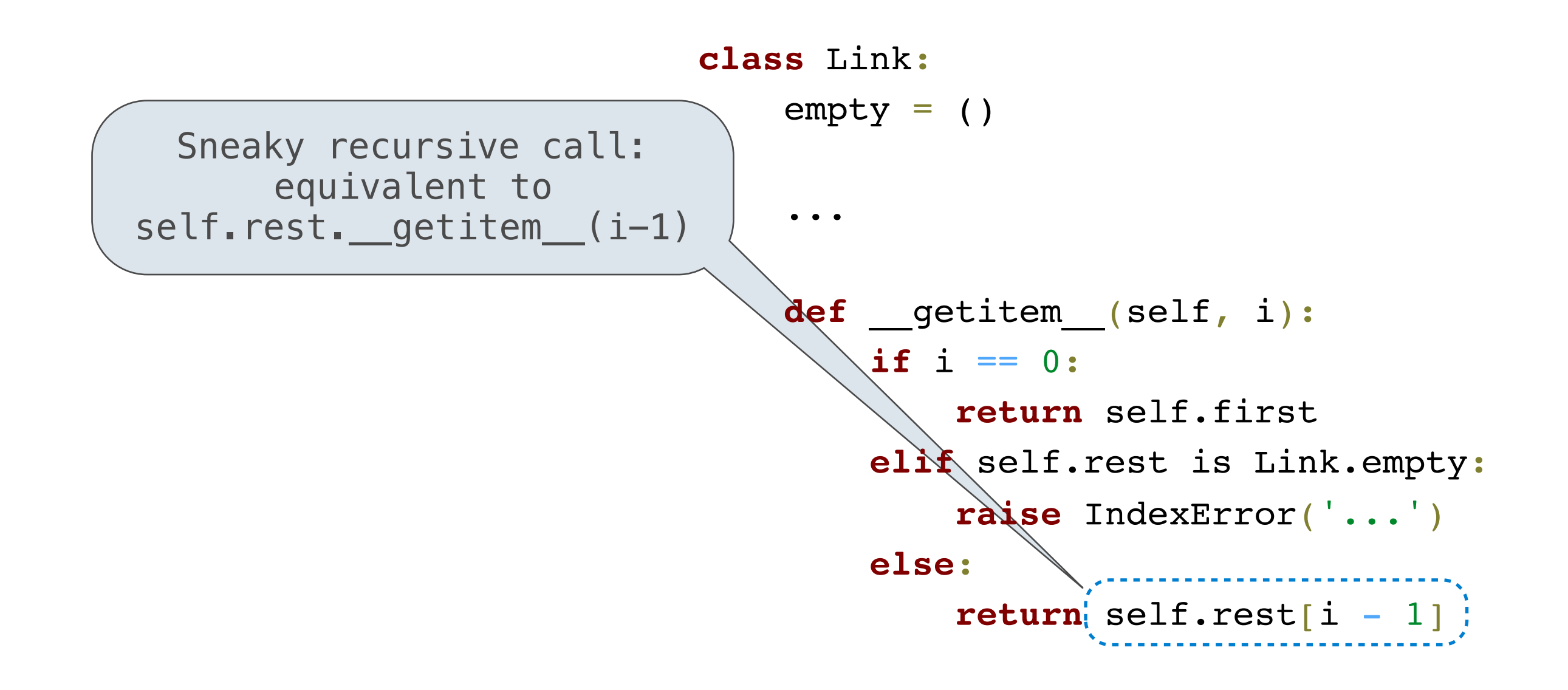

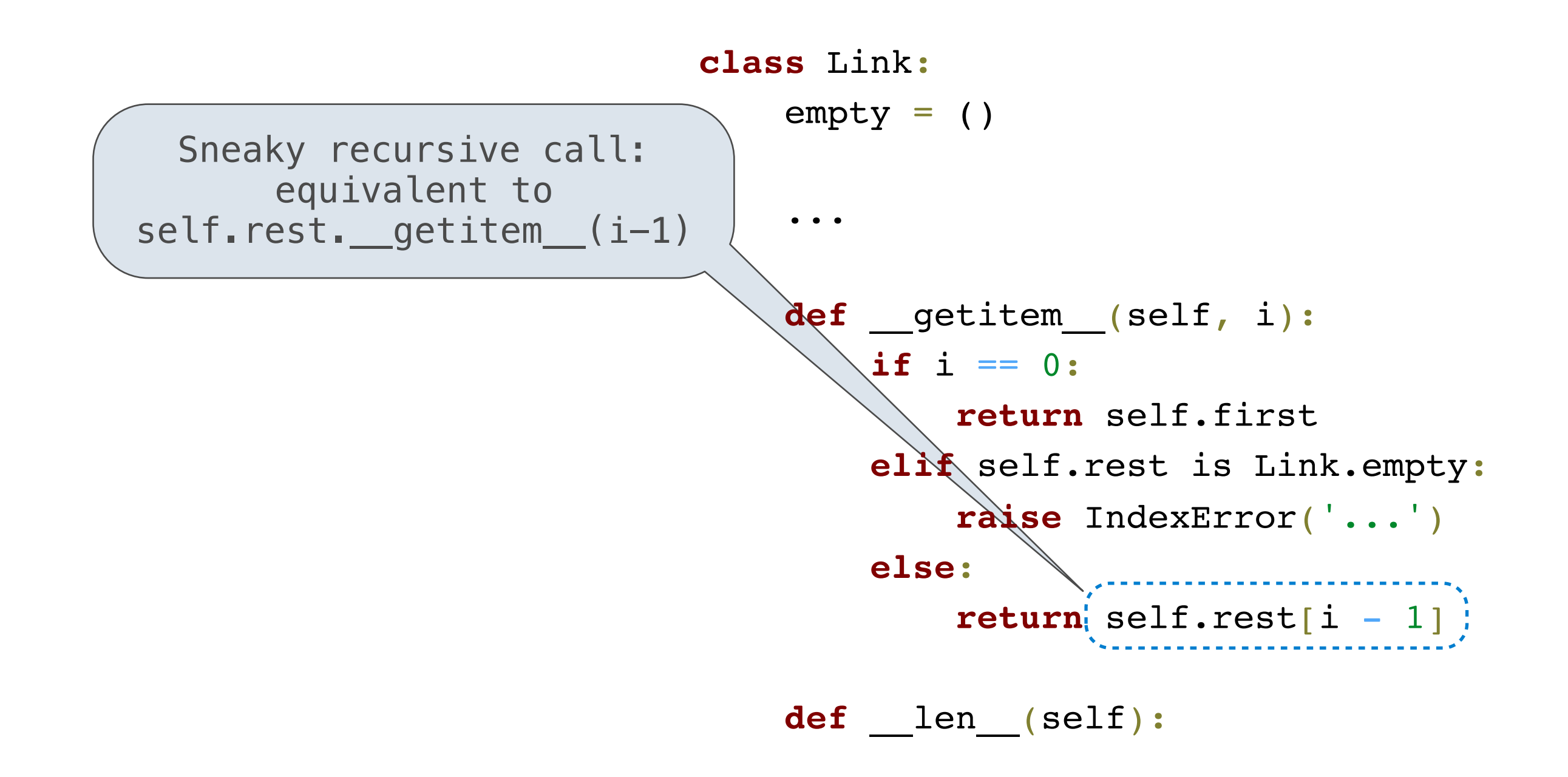

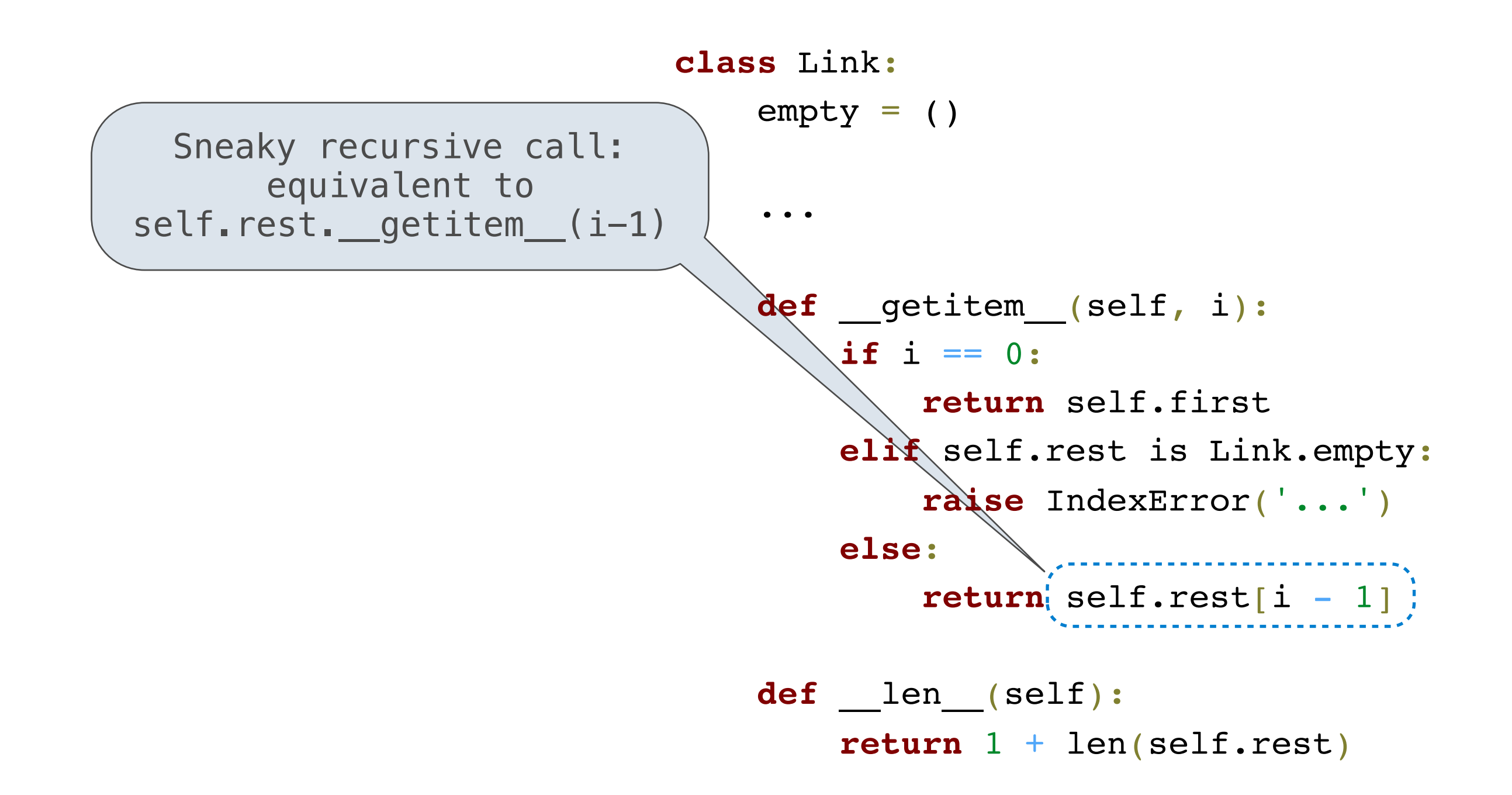

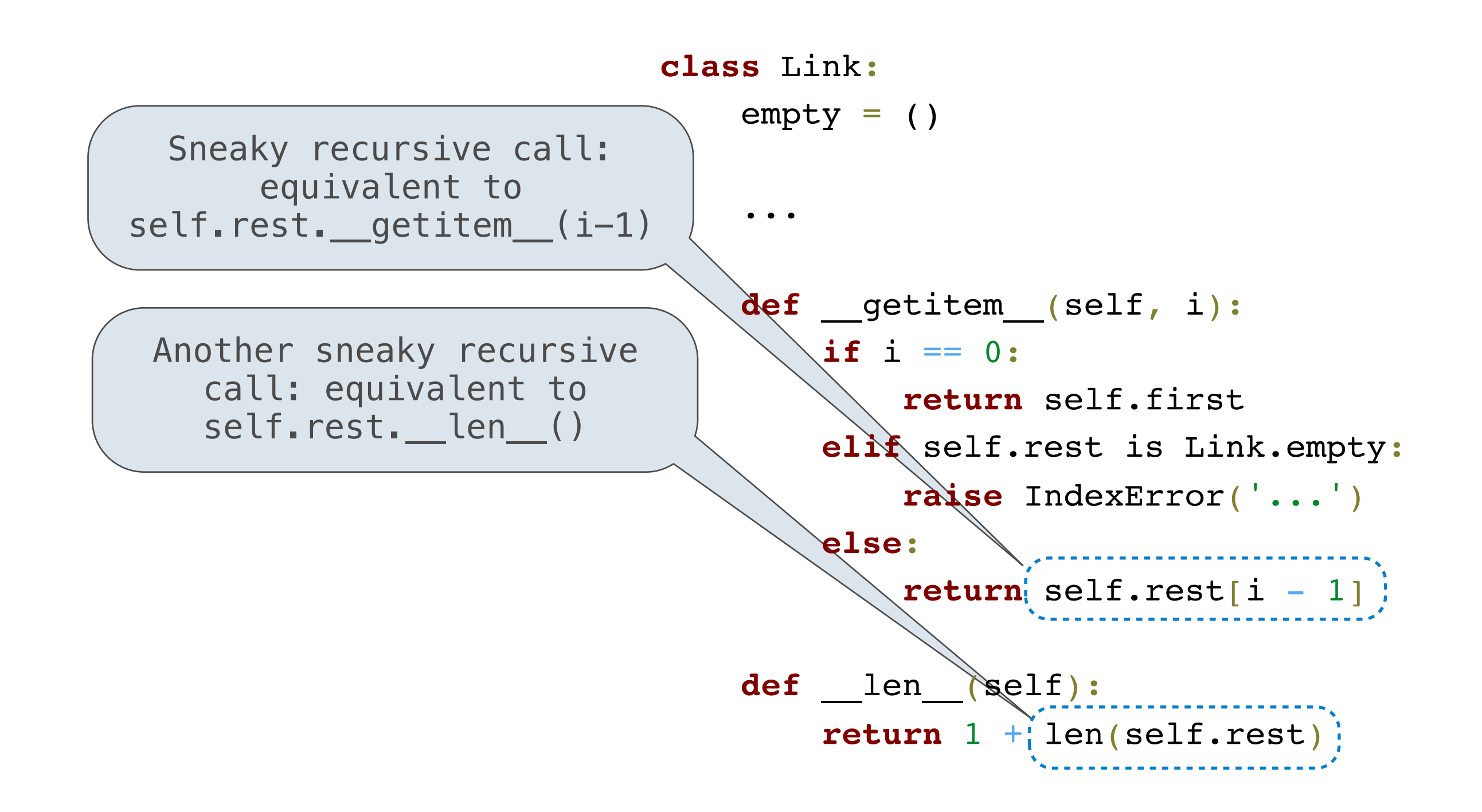

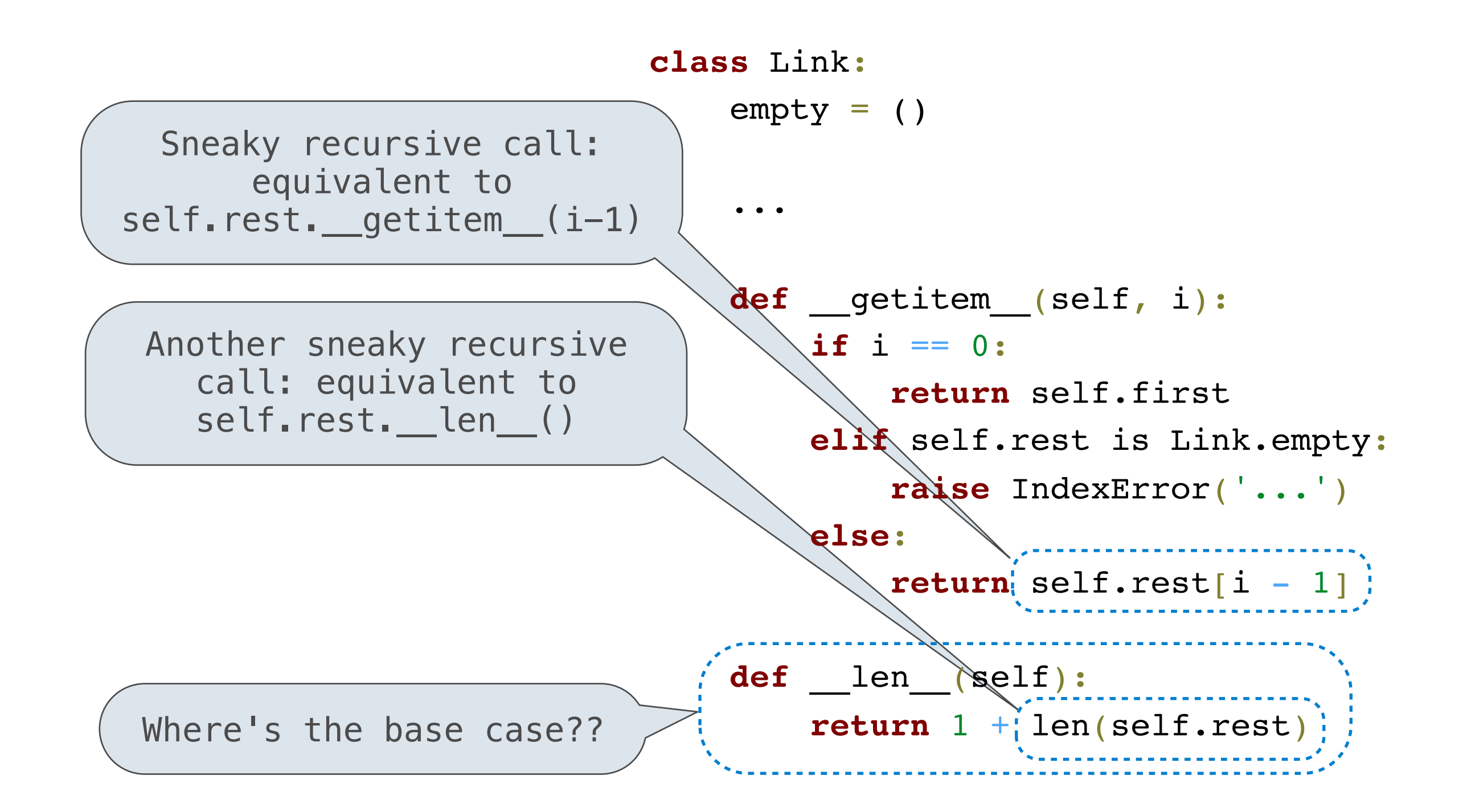

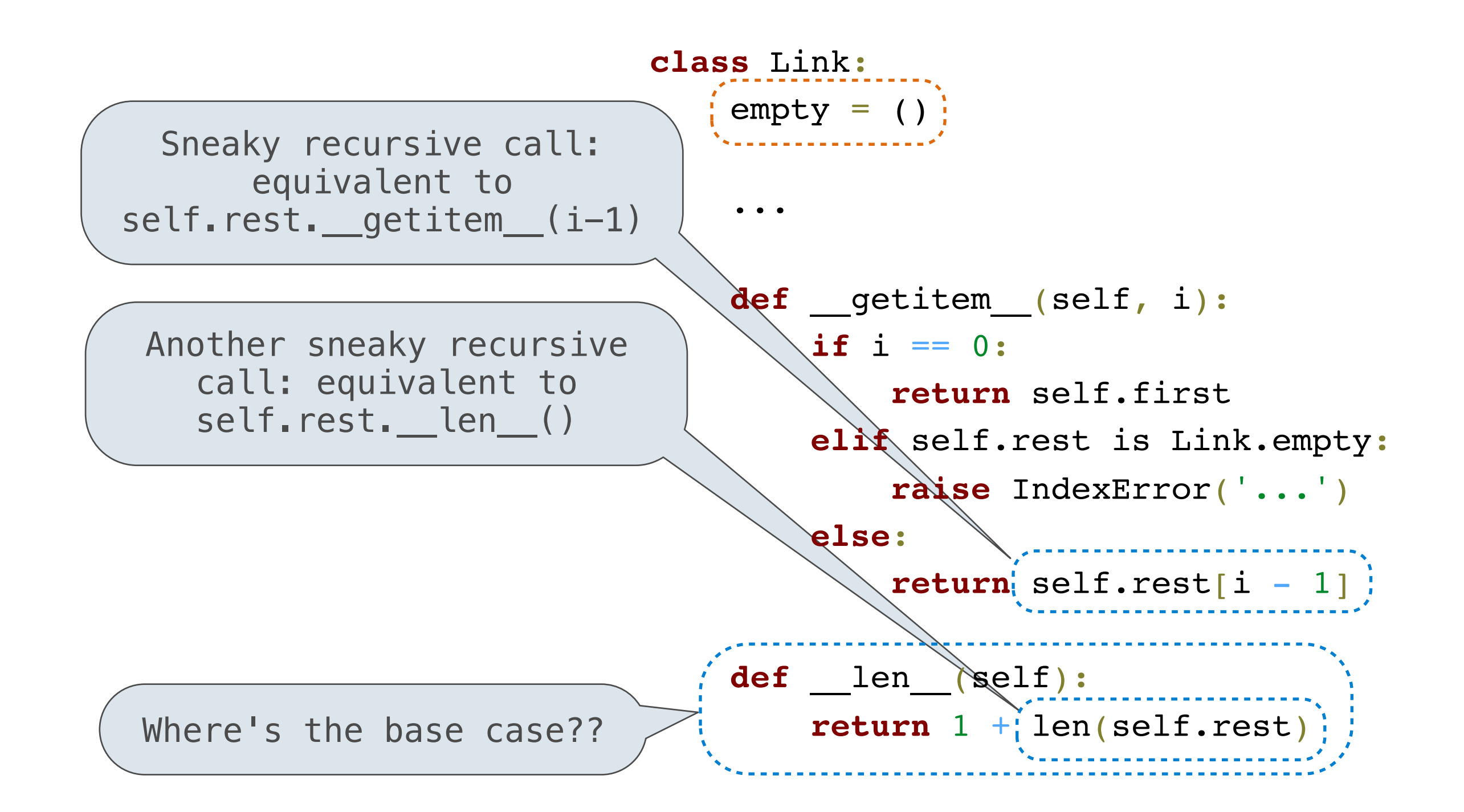

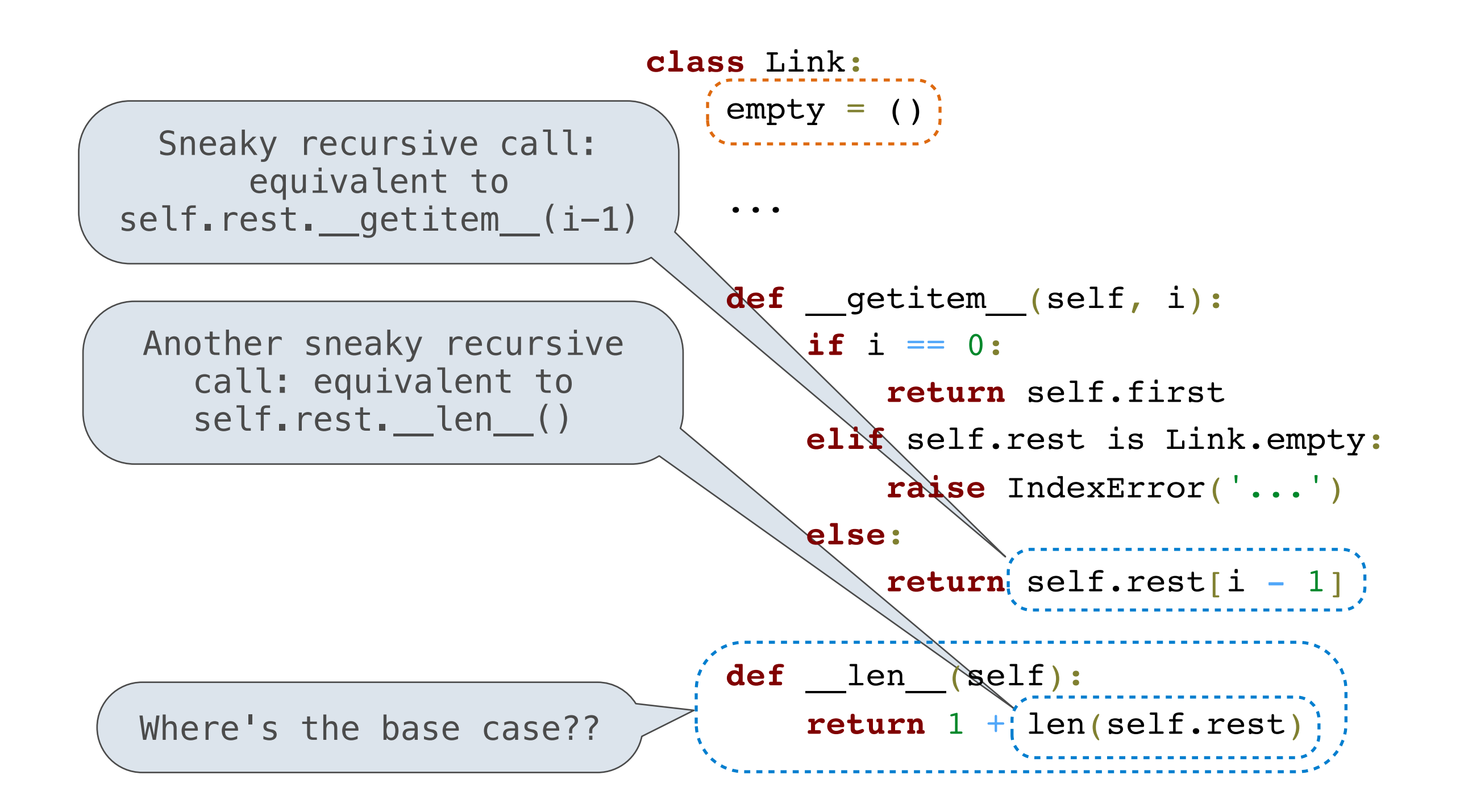

## The \_\_setitem\_\_ Magic Method

### The setitem Magic Method

 $>> s = Link(1, Link(2, Link(3)))$ 

### The setitem Magic Method

 $>> s = Link(1, Link(2, Link(3)))$  $>>$   $s[1] = 3$ 

## The \_\_setitem\_\_ Magic Method

>>> s = Link(1, Link(2, Link(3))) >>> s[1] = 3 >>> s

### The \_\_setitem\_\_ Magic Method

```
>> s = Link(1, Link(2, Link(3)))>> s[1] = 3>>> s
Link(1, Link(3, Link(3)))
```
>>> s = Link(1, Link(2, Link(3))) >>> s[1] = 3 >>> s Link(1, Link(3, Link(3)))

**class** Link:

>>> s = Link(1, Link(2, Link(3))) >>> s[1] = 3 >>> s Link(1, Link(3, Link(3)))

**class** Link:

 $\bullet\bullet\bullet$ 

```
>> s = Link(1, Link(2, Link(3)))
>> s[1] = 3>>> s
Link(1, Link(3, Link(3)))
```

```
class Link:
     ...
     def __setitem__(self, i, val):
```

```
>> s = Link(1, Link(2, Link(3)))
>> s[1] = 3>>> s
Link(1, Link(3, Link(3)))
```

```
class Link:
     ...
     def __setitem__(self, i, val):
         if i == 0:
```

```
>> s = Link(1, Link(2, Link(3)))
>> s[1] = 3>>> s
Link(1, Link(3, Link(3)))
```

```
class Link:
     ...
     def __setitem__(self, i, val):
        if i = 0:
             self.first = val
```

```
>> s = Link(1, Link(2, Link(3)))
>> s[1] = 3>>> s
Link(1, Link(3, Link(3)))
```

```
class Link:
     ...
     def __setitem__(self, i, val):
        if i = 0:
             self.first = val
         elif self.rest is Link.empty:
```

```
>> s = Link(1, Link(2, Link(3)))
>> s[1] = 3>>> s
Link(1, Link(3, Link(3)))
```

```
class Link:
     ...
     def __setitem__(self, i, val):
         if i == 0:
              self.first = val
         elif self.rest is Link.empty:
              raise IndexError('...')
```

```
>> s = Link(1, Link(2, Link(3)))
>> s[1] = 3>>> s
Link(1, Link(3, Link(3)))
```

```
class Link:
     ...
     def __setitem__(self, i, val):
         if i == 0:
              self.first = val
         elif self.rest is Link.empty:
              raise IndexError('...')
         else:
```

```
>> s = Link(1, Link(2, Link(3)))
>> s[1] = 3>>> s
Link(1, Link(3, Link(3)))
```

```
class Link:
     ...
    def setitem (self, i, val):
         if i == 0:
             self.first = val
         elif self.rest is Link.empty:
             raise IndexError('...')
         else:
            self. rest[i - 1] = val
```

```
>> s = Link(1, Link(2, Link(3)))
>> s[1] = 3>>> s
Link(1, Link(3, Link(3)))
```

```
class Link:
     ...
    def setitem (self, i, val):
        if i == 0: self.first = val
         elif self.rest is Link.empty:
             raise IndexError('...')
         else:
            self. rest[i - 1] = val
```
>>>  $s = Link(1, Link(2, Link(3)))$ 

 $>> s = Link(1, Link(2, Link(3)))$ >>> s.map(**lambda** x: x \* x)

```
>> s = Link(1, Link(2, Link(3)))>>> s.map(lambda x: x * x)
>>> s
```

```
>> s = Link(1, Link(2, Link(3)))>>> s.map(lambda x: x * x)
>>> s
Link(1, Link(4, Link(9)))
```

```
>> s = Link(1, Link(2, Link(3)))>>> s.map(lambda x: x * x)
>>> s
Link(1, Link(4, Link(9)))
```
#### **class** Link:

...

```
>>> s = Link(1, Link(2, Link(3)))>>> s.map(lambda x: x * x)
>>> s
Link(1, Link(4, Link(9)))
```

```
class Link:
      ...
     def map(self, f):
```

```
>> s = Link(1, Link(2, Link(3)))>>> s.map(lambda x: x * x)
>>> s
Link(1, Link(4, Link(9)))
```

```
class Link:
     ...
     def map(self, f):
          for i in range(len(self)):
```

```
>> s = Link(1, Link(2, Link(3)))>>> s.map(lambda x: x * x)
>>> s
Link(1, Link(4, Link(9)))
```

```
class Link:
     ...
     def map(self, f):
         for i in range(len(self)):
             self[i] = f(self[i])
```

```
>> s = Link(1, Link(2, Link(3)))>>> s.map(lambda x: x * x)
>>> s
Link(1, Link(4, Link(9)))
```

```
class Link:
     ...
     def map(self, f):
         for i in range(len(self)):
             self[i] = f(self[i])
```

```
>> s = Link(1, Link(2, Link(3)))>>> s.map(lambda x: x * x)
>>> s
Link(1, Link(4, Link(9)))
```

```
class Link:
     ...
     def map(self, f):
         for i in range(len(self)):
             self[i] = f(self[i])
```
#### **Runtime?**

```
>> s = Link(1, Link(2, Link(3)))
>>> s.map(lambda x: x * x)
>>> s
Link(1, Link(4, Link(9)))
```

```
class Link:
     ...
     def __getitem__(self, i):
        if i == 0: return self.first
        else:
              return self.rest[i - 1]
     def map(self, f):
         for i in range(len(self)):
             self[i] = f(self[i])
```

```
>> s = Link(1, Link(2, Link(3)))
>>> s.map(lambda x: x * x)
>>> s
Link(1, Link(4, Link(9)))
```

```
class Link:
     ...
     def __getitem__(self, i):
        if i == 0:
              return self.first
        else:
              return self.rest[i - 1]
     def map(self, f):
         for i in range(len(self)):
             self[i] = f(self[i])
```
 $self[0] = f(self[0])$ 

**class** Link:

```
>> s = Link(1, Link(2, Link(3)))
>>> s.map(lambda x: x * x)
>>> s
Link(1, Link(4, Link(9)))
```

```
self[0] = f(self0]
```
 $self[1] = f(self[1])$ 

```
 ...
 def __getitem__(self, i):
    if i == 0:
         return self.first
    else:
         return self.rest[i - 1]
 def map(self, f):
     for i in range(len(self)):
        self[i] = f(self[i])
```

```
class Link:
>> s = Link(1, Link(2, Link(3)))
>>> s.map(lambda x: x * x)
>>> s
Link(1, Link(4, Link(9)))self[0] = f(self0]self[1] = f(self[1])self[2] = f(self[2])
```

```
 ...
 def __getitem__(self, i):
     if i == 0:
         return self.first
    else:
         return self.rest[i - 1]
 def map(self, f):
     for i in range(len(self)):
        self[i] = f(self[i])
```

```
class Link:
     ...
     def __getitem__(self, i):
         if i == 0:
             return self.first
        else:
             return self.rest[i - 1]
     def map(self, f):
         for i in range(len(self)):
            self[i] = f(self[i])>> s = Link(1, Link(2, Link(3)))
>>> s.map(lambda x: x * x)
>>> s
Link(1, Link(4, Link(9)))self[0] = f(self0]self[1] = f(self[1])self[2] = f(self[2])...
```

```
class Link:
     ...
     def __getitem__(self, i):
        if i == 0:
             return self.first
        else:
             return self.rest[i - 1]
     def map(self, f):
         for i in range(len(self)):
            self[i] = f(self[i])>> s = Link(1, Link(2, Link(3)))
>>> s.map(lambda x: x * x)
>>> s
Link(1, Link(4, Link(9)))self[0] = f(self0]self[1] = f(self[1])self[2] = f(self[2])self[n-1] = f(self[n-1])...
```

```
class Link:
     ...
     def __getitem__(self, i):
        if i == 0:
             return self.first
        else:
             return self.rest[i - 1]
     def map(self, f):
         for i in range(len(self)):
            self[i] = f(self[i])>> s = Link(1, Link(2, Link(3)))
>>> s.map(lambda x: x * x)
>>> s
Link(1, Link(4, Link(9)))θ(n2)
                                              self[0] = f(self0]self[1] = f(self[1])self[2] = f(self[2])self[n-1] = f(self[n-1])...
```

```
>> s = Link(1, Link(2, Link(3)))
>>> s.map(lambda x: x * x)
>>> s
Link(1, Link(4, Link(9)))
```

```
>> s = Link(1, Link(2, Link(3)))
>>> s.map(lambda x: x * x)
>>> s
Link(1, Link(4, Link(9)))
```
**class** Link:

```
>> s = Link(1, Link(2, Link(3)))
>>> s.map(lambda x: x * x)
>>> s
Link(1, Link(4, Link(9)))
```
#### **class** Link:

 $\bullet\quad\bullet\quad\bullet$ 

```
>> s = Link(1, Link(2, Link(3)))>>> s.map(lambda x: x * x)
>>> s
Link(1, Link(4, Link(9)))
```

```
class Link:
```

```
 ...
 def map(self, f):
```

```
>> s = Link(1, Link(2, Link(3)))>>> s.map(lambda x: x * x)
>>> s
Link(1, Link(4, Link(9)))
```

```
class Link:
```

```
 ...
 def map(self, f):
     self.first = f(self.first)
```

```
>> s = Link(1, Link(2, Link(3)))>>> s.map(lambda x: x * x)
>>> s
Link(1, Link(4, Link(9)))
```

```
class Link:
     ...
     def map(self, f):
         self.first = f(self.first)
         if self.rest is not Link.empty:
```

```
>> s = Link(1, Link(2, Link(3)))
>>> s.map(lambda x: x * x)
>>> s
Link(1, Link(4, Link(9)))
```

```
class Link:
     ...
     def map(self, f):
         self.first = f(self.first)
         if self.rest is not Link.empty:
              self.rest.map(f)
```
#### Mutating Map (Improved)

```
>> s = Link(1, Link(2, Link(3)))
>>> s.map(lambda x: x * x)
>>> s
Link(1, Link(4, Link(9)))
```

```
Runtime?
```

```
class Link:
     ...
     def map(self, f):
         self.first = f(self.first)
         if self.rest is not Link.empty:
              self.rest.map(f)
```
#### Mutating Map (Improved)

```
>> s = Link(1, Link(2, Link(3)))
>>> s.map(lambda x: x * x)
>>> s
Link(1, Link(4, Link(9)))
```

```
Runtime?
```
**θ(n)**

```
class Link:
     ...
     def map(self, f):
        self.first = f(self.first) if self.rest is not Link.empty:
              self.rest.map(f)
```

```
>> s = Link(1, Link(2, Link(3)))
>>> s.map(lambda x: x * x)
>>> s
Link(1, Link(4, Link(9)))
```

```
Runtime?
```
**θ(n)**

```
class Link:
     ...
     def map(self, f):
        self.first = f(self.first) if self.rest is not Link.empty:
              self.rest.map(f)
```
#### contains and in

### (demo)

**class** Link:

#### contains and in

### (demo)

**class** Link:

...

**class** Link: ... **def** \_\_contains\_\_(self, e):

```
>> s = Link(1, Link(2, Link(3)))>>> 2 in s
True
>>> 4 in s
False
```

```
class Link:
     ...
     def __contains__(self, e):
         return self.first == e or e in self.rest
       >> s = Link(1, Link(2, Link(3)))>>> 2 in s
       True
       >>> 4 in s
       False
```
## Break!

## Environments

• An environment is a sequence of frames

- An environment is a sequence of frames
	- Each frame has some data (bindings) and a parent, which points to another frame
- An environment is a sequence of frames
	- Each frame has some data (bindings) and a parent, which points to another frame
- A linked list is a sequence of values
- An environment is a sequence of frames
	- Each frame has some data (bindings) and a parent, which points to another frame
- A linked list is a sequence of values
	- Each link has some data (first) and a rest, which points to another link
- An environment is a sequence of frames
	- Each frame has some data (bindings) and a parent, which points to another frame
- A linked list is a sequence of values
	- Each link has some data (first) and a rest, which points to another link
- An environment is just a special case of a linked list!
- An environment is a sequence of frames
	- Each frame has some data (**bindings**) and a **parent**, which points to another **frame**
- A linked list is a sequence of values
	- Each link has some data (**first**) and a **rest**, which points to another **link**
- An environment is just a special case of a linked list!
- An environment is a sequence of frames
	- Each frame has some data (**bindings**) and a **parent**, which points to another **frame**
- A linked list is a sequence of values
	- Each link has some data (**first**) and a **rest**, which points to another **link**
- An environment is just a special case of a linked list!

• A *stack* is a data structure that permits two operations

• A *stack* is a data structure that permits two operations

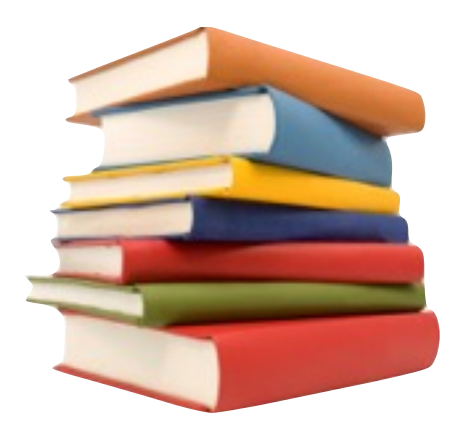

- A *stack* is a data structure that permits two operations
	- Add to the top of a stack ("push")

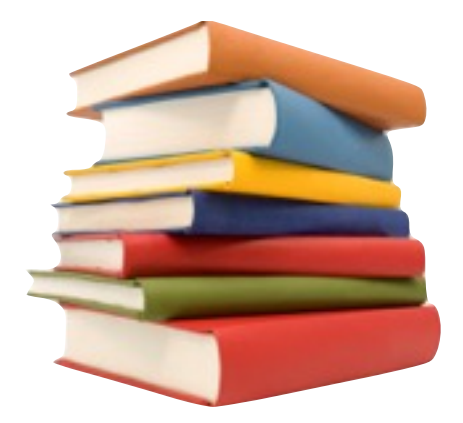

- A *stack* is a data structure that permits two operations
	- Add to the top of a stack ("push")
	- Remove from the top of a stack ("pop")

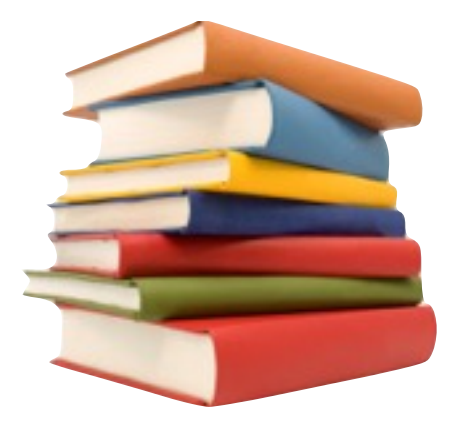

- A *stack* is a data structure that permits two operations
	- Add to the top of a stack ("push")
	- Remove from the top of a stack ("pop")

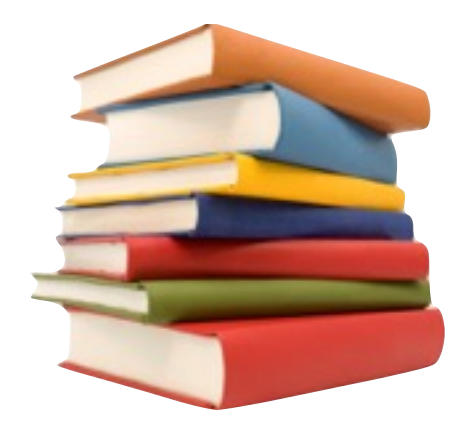

• Two new Link operations required: insert\_front and remove\_front

- A *stack* is a data structure that permits two operations
	- Add to the top of a stack ("push")
	- Remove from the top of a stack ("pop")

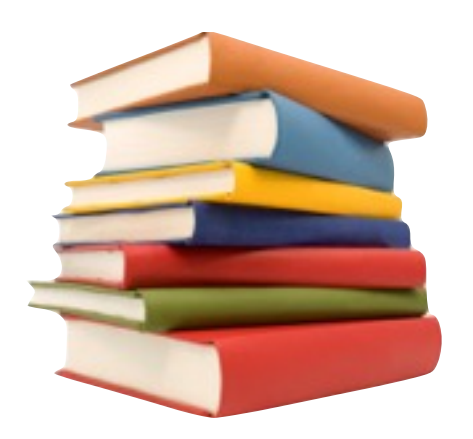

• Two new Link operations required: insert\_front and remove\_front

- A *stack* is a data structure that permits two operations
	- Add to the top of a stack ("push")
	- Remove from the top of a stack ("pop")

- Two new Link operations required: insert\_front and remove\_front
- A *call stack* keeps track of frames that are currently open

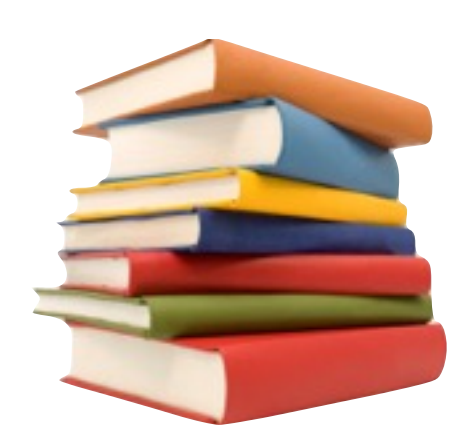

- A *stack* is a data structure that permits two operations
	- Add to the top of a stack ("push")
	- Remove from the top of a stack ("pop")

- Two new Link operations required: insert\_front and remove\_front
- A *call stack* keeps track of frames that are currently open
	- Calling a function adds a new frame to the stack

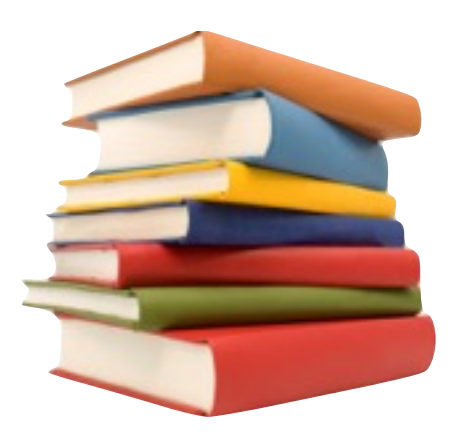

- A *stack* is a data structure that permits two operations
	- Add to the top of a stack ("push")
	- Remove from the top of a stack ("pop")

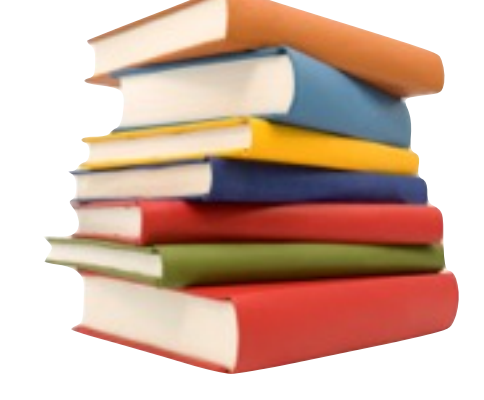

- Two new Link operations required: insert\_front and remove\_front
- A *call stack* keeps track of frames that are currently open
	- Calling a function adds a new frame to the stack
	- Returning from a function removes that frame from the stack

- A *stack* is a data structure that permits two operations
	- Add to the top of a stack ("push")
	- Remove from the top of a stack ("pop")

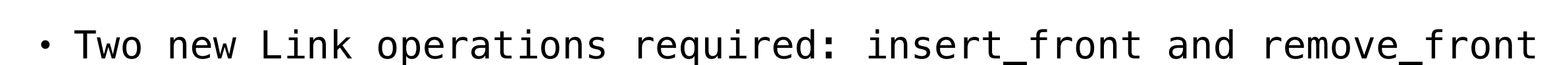

- A *call stack* keeps track of frames that are currently open
	- Calling a function adds a new frame to the stack
	- Returning from a function removes that frame from the stack
	- The current frame is always on the top of the stack

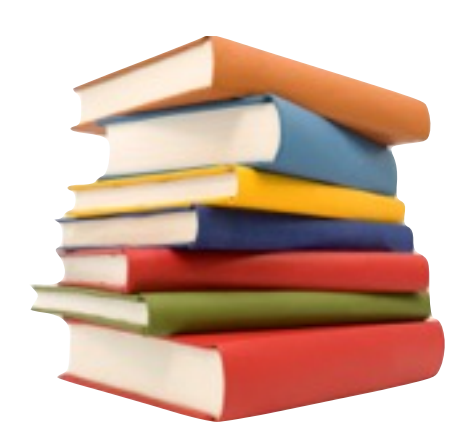

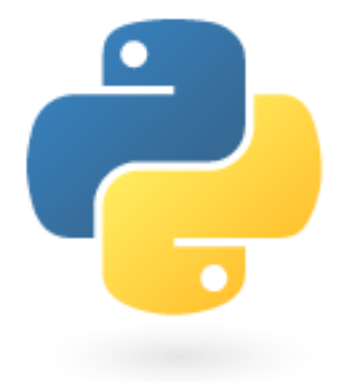

## Brython

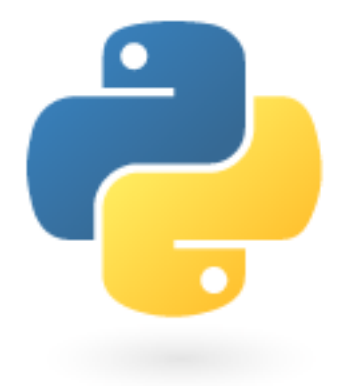

## Brython

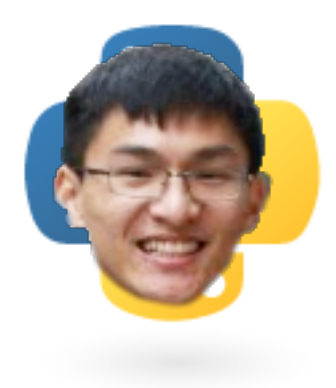
- What if we could have Python functions use the environment frames and the call stack that we just defined?
- Two important parts:

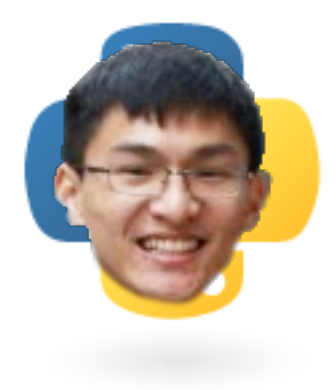

- What if we could have Python functions use the environment frames and the call stack that we just defined?
- Two important parts:
	- What should happen when **defining** a Brython function?

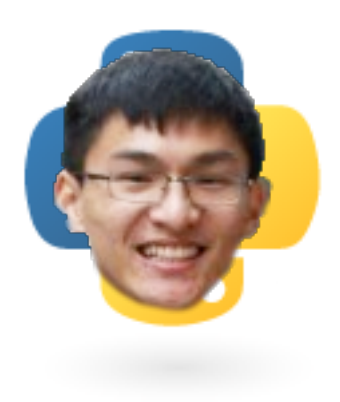

- What if we could have Python functions use the environment frames and the call stack that we just defined?
- Two important parts:
	- What should happen when **defining** a Brython function?
	- What should happen when **calling** a Brython function?

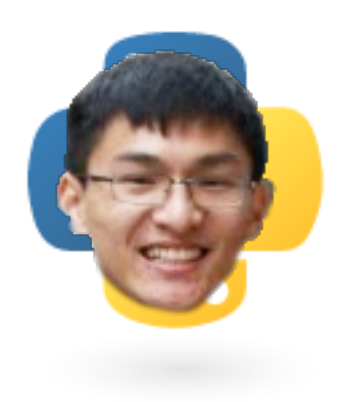

- What if we could have Python functions use the environment frames and the call stack that we just defined?
- Two important parts:
	- What should happen when **defining** a Brython function?
	- What should happen when **calling** a Brython function?

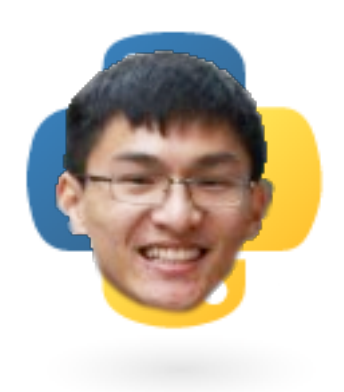

• What happens in a function definition?

- What happens in a function definition?
	- Determine the current frame of execution: this is the function's parent frame
- What happens in a function definition?
	- Determine the current frame of execution: this is the function's parent frame
	- Bind the function name to the function value

• What happens in a function call?

- What happens in a function call?
	- Create a brand new call frame (using the function parent as the parent of that frame) and insert it into the stack

- What happens in a function call?
	- Create a brand new call frame (using the function parent as the parent of that frame) and insert it into the stack
	- Bind function's parameters to arguments

- What happens in a function call?
	- Create a brand new call frame (using the function parent as the parent of that frame) and insert it into the stack
	- Bind function's parameters to arguments
	- Execute the function in the environment of the call frame

- What happens in a function call?
	- Create a brand new call frame (using the function parent as the parent of that frame) and insert it into the stack
	- Bind function's parameters to arguments
	- Execute the function in the environment of the call frame
		- Remember: the current frame is at the top of the stack

- What happens in a function call?
	- Create a brand new call frame (using the function parent as the parent of that frame) and insert it into the stack
	- Bind function's parameters to arguments
	- Execute the function in the environment of the call frame
		- Remember: the current frame is at the top of the stack
	- After executing the function, remove the frame from the stack
- What happens in a function call?
	- Create a brand new call frame (using the function parent as the parent of that frame) and insert it into the stack
	- Bind function's parameters to arguments
	- Execute the function in the environment of the call frame
		- Remember: the current frame is at the top of the stack
	- After executing the function, remove the frame from the stack

• Linked lists are one way to store sequential data

- Linked lists are one way to store sequential data
- An object-based implementation of the linked list abstraction allows for easy mutability

- Linked lists are one way to store sequential data
- An object-based implementation of the linked list abstraction allows for easy mutability
	- No more crazy nonlocal stuff!

- Linked lists are one way to store sequential data
- An object-based implementation of the linked list abstraction allows for easy mutability
	- No more crazy nonlocal stuff!
- Implementing magic methods lets us hook into convenient Python syntax and built-in functions

- Linked lists are one way to store sequential data
- An object-based implementation of the linked list abstraction allows for easy mutability
	- No more crazy nonlocal stuff!
- Implementing magic methods lets us hook into convenient Python syntax and built-in functions
- Linked lists can be used to implement some of the core ideas of this course!